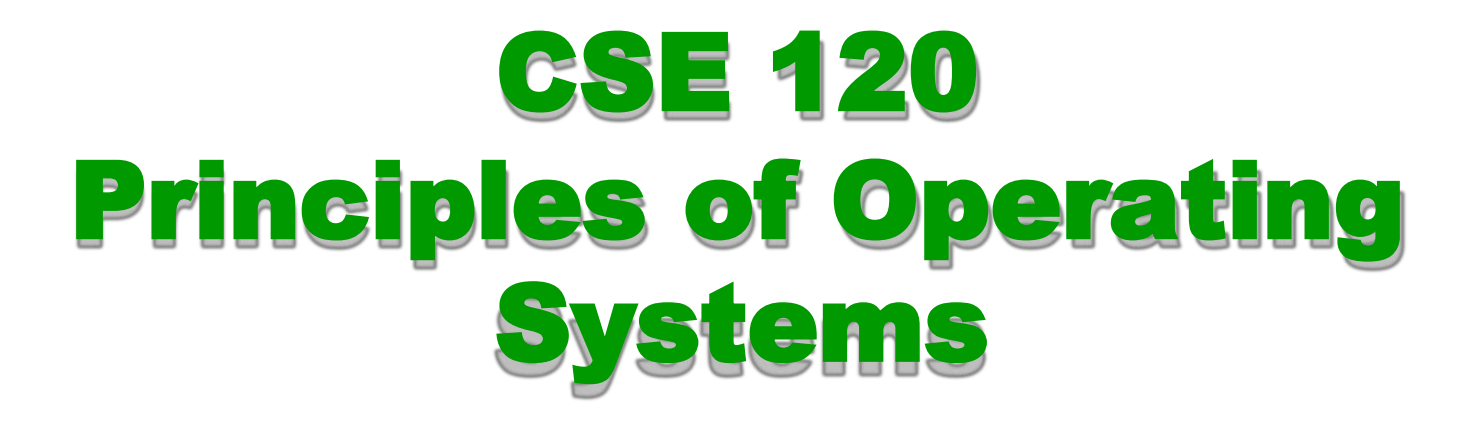

#### Spring 2017

#### Condition Variables and Monitors

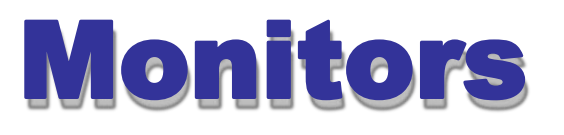

- A monitor is a programming language construct that controls access to shared data
	- Synchronization code added by compiler, enforced at runtime
	- Why is this an advantage?
- A monitor is a module that encapsulates
	- ◆ Shared data structures
	- Procedures that operate on the shared data structures
	- Synchronization between concurrent threads that invoke the procedures
- A monitor protects its data from unstructured access
- It guarantees that threads accessing its data through its procedures interact only in legitimate ways

#### Monitor Semantics

- A monitor guarantees mutual exclusion
	- Only one thread can execute any monitor procedure at any time (the thread is "in the monitor")
	- If a second thread invokes a monitor procedure when a first thread is already executing one, it blocks
		- » So the monitor has to have a wait queue…
	- $\bullet$  If a thread within a monitor blocks, another one can enter
- What are the implications in terms of parallelism in a monitor?

# Account Example

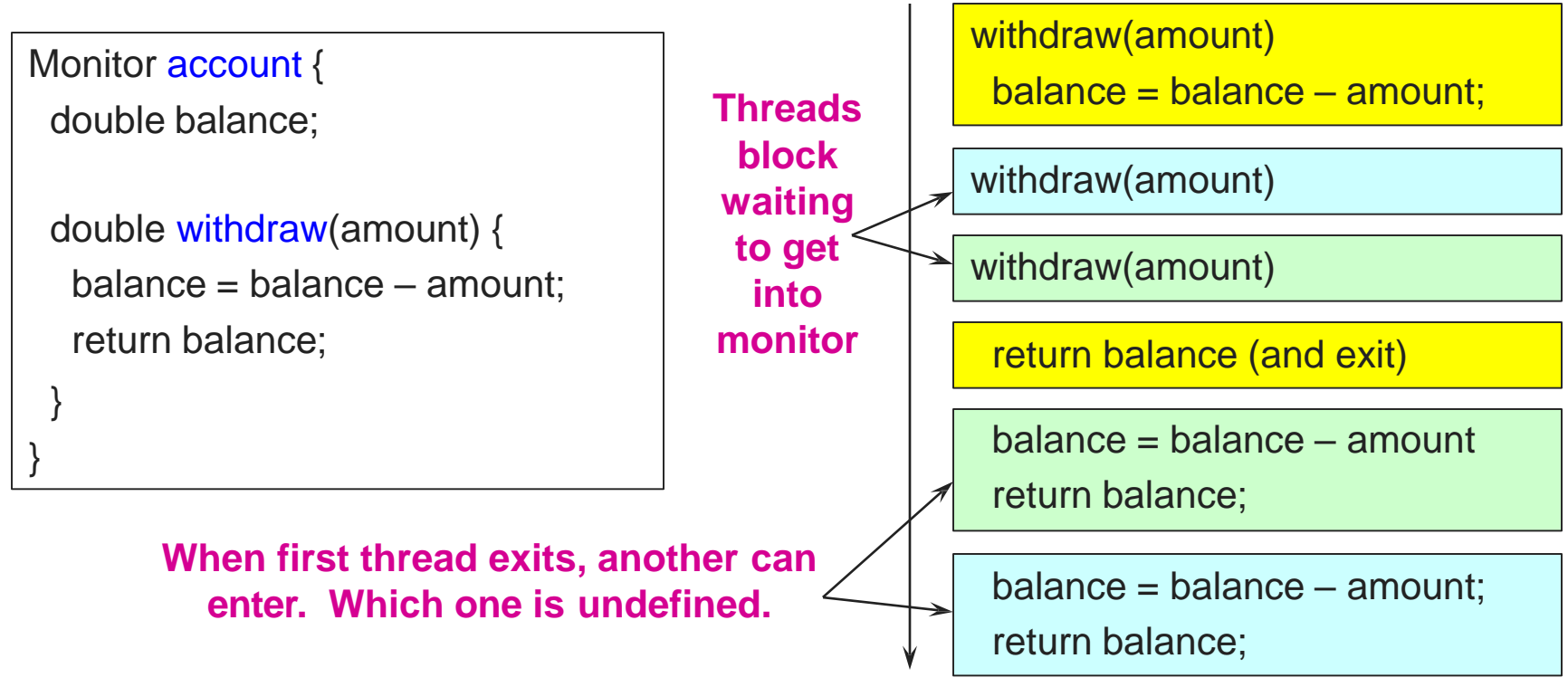

- $\leftarrow$  Hey, that was easy!
- $\bullet$  But what if a thread wants to wait inside the monitor?
	- » Such as "mutex(empty)" by reader in bounded buffer?

## Monitors, Monitor Invariants and Condition Variables

- A monitor invariant is a safety property associated with the monitor, expressed over the monitored variables. It holds whenever a thread enters or exits the monitor.
- A condition variable is associated with a condition needed for a thread to make progress once it is in the monitor.

```
Monitor M {
```
... *monitored variables* Condition c;

```
void enter_mon (...) {
 if (extra property not true) wait(c); 
 do what you have to do
 if (extra property true) signal(c);
}
```
waits outside of the monitor's mutex

brings in one thread waiting on condition

# Monitor Queues

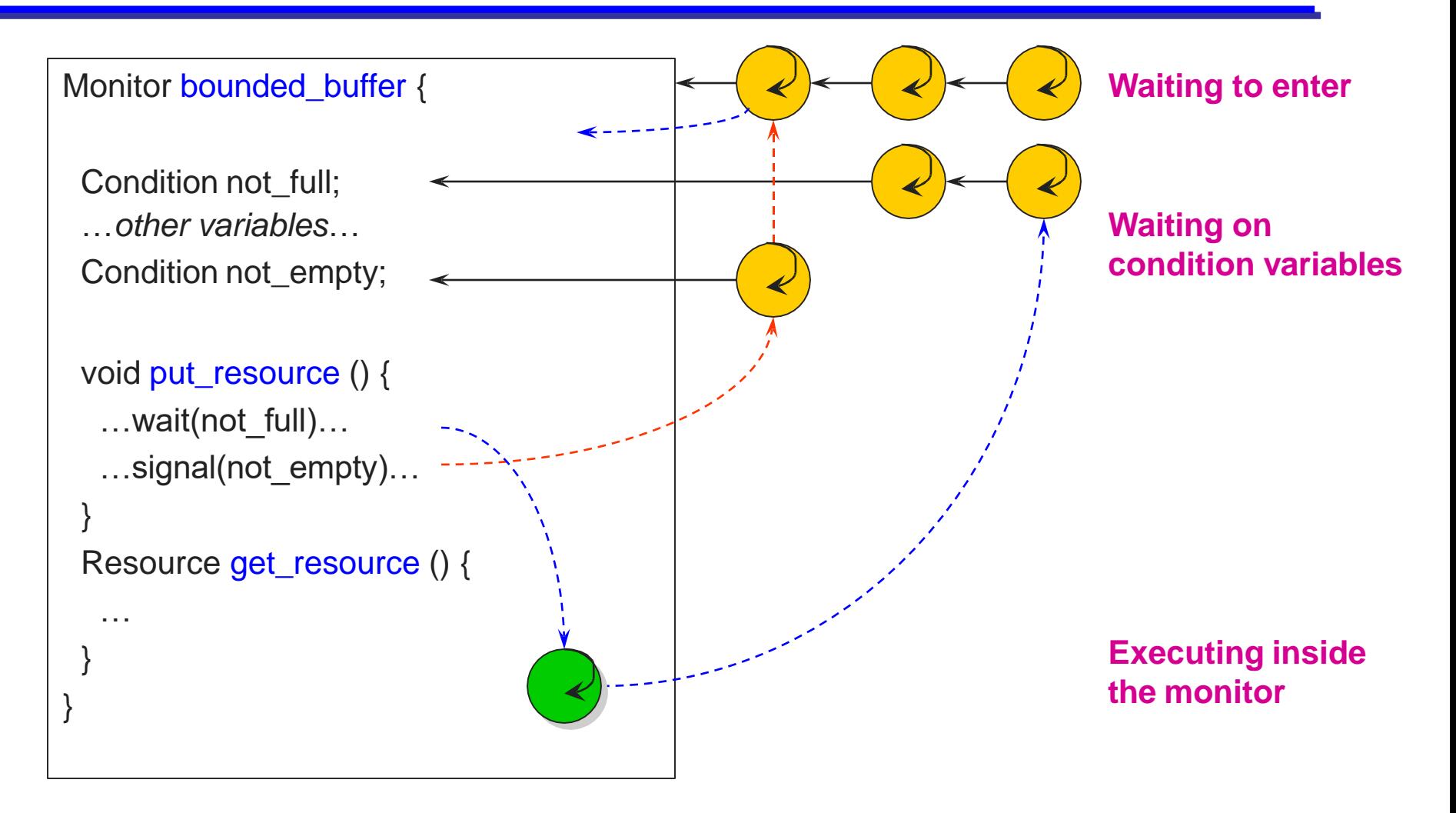

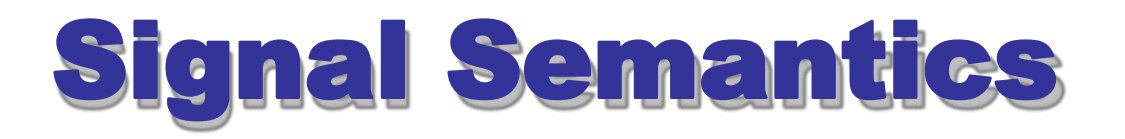

- There are two flavors of monitors that differ in the scheduling semantics of signal()
	- Hoare monitors (original)
		- » signal() immediately switches from the caller to a waiting thread
		- » The condition that the waiter was anticipating is guaranteed to hold when waiter executes
		- » Signaler must restore monitor invariants before signaling
	- Mesa monitors (Mesa, Java)
		- » signal() places a waiter on the ready queue, but signaler continues inside monitor
		- » Condition is not necessarily true when waiter runs again
			- Returning from wait() is only a hint that something changed
			- **Must recheck conditional case**

## Hoare vs. Mesa Monitors

- Hoare
	- if (empty) wait(condition);
- Mesa
	- while (empty) wait(condition);
- Tradeoffs
	- Mesa monitors easier to use, more efficient
		- » Fewer context switches, easy to support broadcast
	- ◆ Hoare monitors leave less to chance
		- » Easier to reason about the program

# Monitor Bounded Buffer

Monitor bounded\_buffer { Resource buffer[N];

// *Variables for indexing buffer* // *monitor invariant involves these vars*  Condition not\_full; // space in buffer Condition not\_empty; // value in buffer

```
void put_resource (Resource R) {
 while (buffer array is full)
    wait(not_full);
 Add R to buffer array;
 signal(not_empty);
```
Resource get\_resource() { while (*buffer array is empty*) wait(not\_empty); *Get resource R from buffer array;* signal(not full); return R; } } // end monitor

What happens if no threads are waiting when signal is called?

}

Using Mesa monitor semantics.

- Will have four methods: StartRead, StartWrite, EndRead and EndWrite
- Monitored data: nr (number of readers) and nw (number of writers) with the monitor invariant

 $(nr \ge 0) \wedge (0 \le nw \le 1) \wedge ((nr > 0) \Rightarrow (nw = 0))$ 

- Two conditions:
	- $\triangle$  canRead: nw = 0
	- $\leftarrow$  canWrite: (nr = 0) ∧ (nw = 0)

- Write with just wait()
	- $\bullet$  Will be safe, maybe not live why?

```
Monitor RW {
 int nr = 0, nw = 0;
 Condition canRead, canWrite;
 void StartRead () {
  while (nw != 0) do wait(canRead);
  n + 1;
 }
 void EndRead () {
```

```
nr--;
```
}

```
void StartWrite {
  while (nr = 0 || nw = 0) do wait(canWrite);
  nw++;
 }
 void EndWrite () { 
  nw--;
 }
} // end monitor
```
• add signal() and broadcast()

```
Monitor RW {
 int nr = 0, nw = 0;
 Condition canRead, canWrite;
 void StartRead () {
  while (nw != 0) do wait(canRead);
  n +;
 }
 void EndRead () { 
  nr--;
  if (nr == 0) signal(canWrite);
 }
                                                  void StartWrite () {
                                                   while (nr != 0 || nw != 0) do wait(canWrite);
                                                   nw++;
                                                  }
                                                  void EndWrite () { 
                                                   nw--;
                                                   broadcast(canRead); 
                                                   signal(canWrite);
                                                  }
                                                } // end monitor
                 can we put a signal here?
                                                                         can we put a signal here?
```
- Is there any priority between readers and writers?
- What if you wanted to ensure that a waiting writer would have priority over new readers?

## Monitors and Java

- A lock and condition variable are in every Java object
	- No explicit classes for locks or condition variables
- Every object is/has a monitor
	- At most one thread can be inside an object's monitor
	- A thread enters an object's monitor by
		- » Executing a method declared "synchronized"
			- Can mix synchronized/unsynchronized methods in same class
		- » Executing the body of a "synchronized" statement
			- **Supports finer-grained locking than an entire procedure**
			- I Identical to the Modula-2 "LOCK (m) DO" construct
	- The compiler generates code to acquire the object's lock at the start of the method and release it just before returning
		- » The lock itself is implicit, programmers do not worry about it

#### Monitors and Java

- Every object can be treated as a condition variable
	- Half of Object's methods are for synchronization!
- Take a look at the Java Object class:
	- ◆ Object::wait(\*) is Condition::wait()
	- Object::notify() is Condition::signal()
	- Object::notifyAll() is Condition::broadcast()

## Monitors and Java

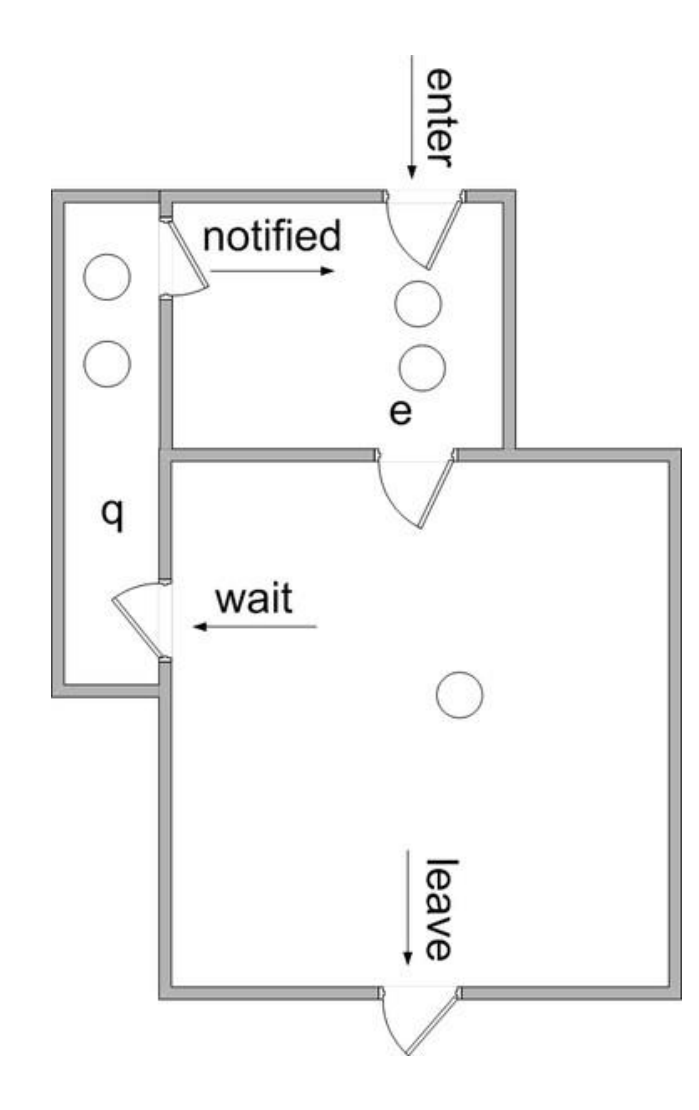

https://commons.wikimedia.org/wiki/Fi le:Monitor\_(synchronization)-Java.png

## Condition Vars & Locks

- Condition variables are also used without monitors in conjunction with blocking locks
	- This is what you are implementing in Project 1
- A monitor is "just like" a module whose state includes a condition variable and a lock
	- Difference is syntactic; with monitors, compiler adds the code
- It is "just as if" each procedure in the module calls acquire() on entry and release() on exit
	- ◆ But can be done anywhere in procedure, at finer granularity
- With condition variables, the module methods may wait and signal on independent conditions

#### Condition Variables

- Condition variables support three operations:
	- $\triangleleft$  Wait release monitor lock, wait for C/V to be signaled
		- » So condition variables have wait queues, too
	- $\triangleleft$  Signal wakeup one waiting thread
	- $\triangle$  Broadcast wakeup all waiting threads
- Condition variables are not boolean objects
	- "if (condition\_variable) then" ... does not make sense
	- $\leftrightarrow$  "if (num resources == 0) then wait(resources available)" does
	- $\bullet$  An example will make this more clear

# Condition Vars != Semaphores

- Condition variables != semaphores
	- Although their operations have the same names, they have entirely different semantics (such is life, worse yet to come)
	- However, they each can be used to implement the other
- Access to the monitor is controlled by a lock
	- wait() blocks the calling thread, and gives up the lock
		- » To call wait, the thread has to be in the monitor (hence has lock)
		- » Semaphore::wait just blocks the thread on the queue
	- signal() causes a waiting thread to wake up
		- » If there is no waiting thread, the signal is lost
		- » Semaphore::signal increases the semaphore count, allowing future entry even if no thread is waiting
		- » Condition variables have no history

# Using Cond Vars & Locks

- Alternation of two threads (ping-pong)
- Each executes the following:

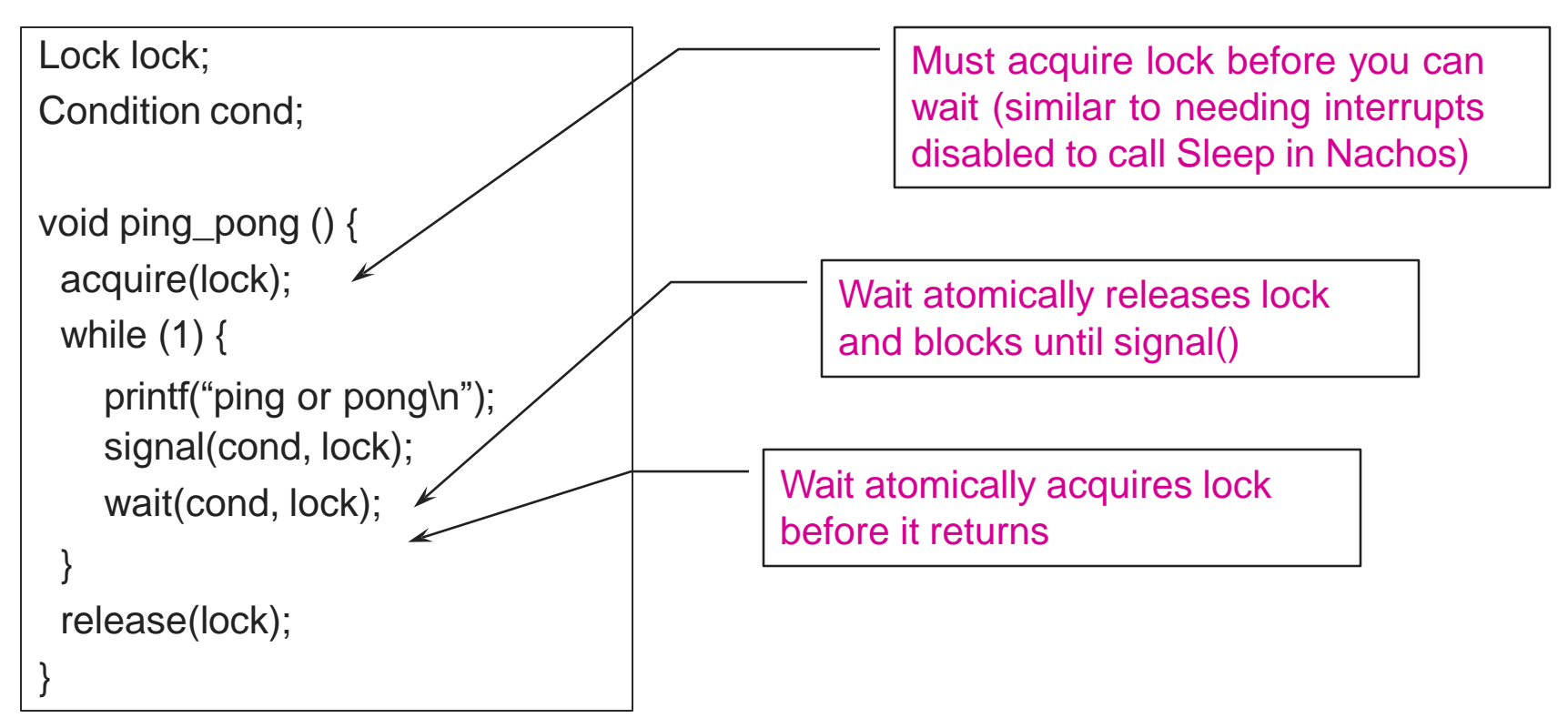

#### CV Implementation – Data Struct.

#### struct condition {

```
proc next; /* doubly linked list implementation of */ 
proc prev; /* queue for blocked threads */
mutex listLock; /*protects queue */
```
};

# CV – Wait Implementation

void wait (condition \*cv, mutex \*mx)

mutex\_acquire(&cv->listLock); /\* protect the queue \*/ enqueue(&cv->next, &cv->prev, thr\_self()); /\* enqueue \*/ mutex\_release (&cv->listLock); /\* we're done with the list \*/ /\* The suspend and mutex\_release operation must be atomic \*/ mutex\_release(mx); thr\_suspend (self); /\* Sleep 'til someone wakes us \*/ mutex\_acquire(mx); /\* Woke up – our turn, get resource lock \*/ return;

}

{

# CV – Signal Implementation

```
void signal (condition *cv)
{
   thread_id tid;
   mutex_acquire(cv->listlock); /* protect the queue */
   tid = degueue(&cv->next,&c->prev);mutex_release(listLock);
   if (tid>0)thr_continue (tid); 
   return;
}
/* Note: This did not release mx */
```
#### CV Implementation - Broadcast

```
void broadcast (condition *cv)
{
   thread_id tid;
   mutex_acquire(c->listLock); /* protect the queue */
   while (&cv->next) /* queue is not empty */
   {
      tid = dequeue(&c->next, &c->prev); \prime^* wake one \prime\primethr_continue (tid); /* Make it runnable */
    }
      mutex_release (c->listLock); /* done with the queue */
}
/* Note: This did not release mx */
```
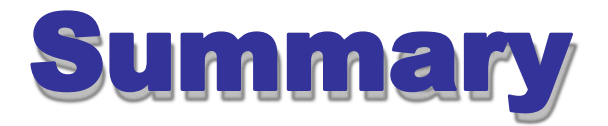

- Semaphores
	- wait()/signal() implement blocking mutual exclusion
	- Also used as atomic counters (counting semaphores)
	- Can be inconvenient to use
- Monitors
	- Synchronizes execution within procedures that manipulate encapsulated data shared among procedures
		- » Only one thread can execute within a monitor at a time
	- ◆ Relies upon high-level language support
- Condition variables
	- Used by threads as a synchronization point to wait for events
	- Inside monitors, or outside with locks